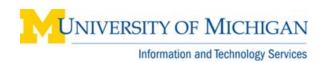

## Webl: Query on Query

## Overview

This reference document provides information about the query on query feature in BusinessObjects Webl. See Webl: Filter a Query on Results from Another Query for a detailed step-by-step procedure.

## What is Query on Query?

The query on query feature allows you to filter a query on values of an object returned by another query. For example, you can retrieve results for all the Emplids in Query 2 in SA03 that have a corresponding value in Query 1 in SA02.

You must run or save the first query before you can use its results in the second query.

For some operators, the query filter in Query 2 can filter against all or any of the values returned by Query 1. The table below displays the available combinations of operator and filter mode.

| Operator                                 | Filter mode | Description                                                                                                  |
|------------------------------------------|-------------|----------------------------------------------------------------------------------------------------|
| Equal to                                 | Any         | in Query 2 (filtered query), return values that are equal to any value returned by Query 1 (filtering query) |
| Not Equal to                             | All         | In Query 2, return values that are different from all the values returned by Query 1                         |
| Greater Than<br>Greater Than or Equal To | Any         | Return values in Query 2 that are great than/great than or equal to the minimum value returned by Query 1    |
| Greater Than<br>Greater Than or Equal To | All         | Return values in Query 2 that are great than/great than or equal to the maximum value returned by Query 1    |
| Less Than<br>Less Than or Equal To       | Any         | Return values in Query 2 that are less than/less than or equal to the maximum value returned by Query 1      |
| Less Than<br>Less Than or Equal To       | All         | Return values in Query 2 that are less than/less than or equal to the minimum value returned by Query 1      |
| InList                                   | Any         | Return values in Query 2 that are equal to any value in the list returned by Query 1                         |
| Not InList                               | Any         | Return values in Query 2 that are not equal to any of the values in the list returned by Query 1.            |